## **Photoshop Editor Free Download For Pc \_\_LINK\_\_**

Installing Photoshop is easy and can be done in just a few simple steps. First, you need to download Photoshop from the Adobe website. This is the software that needs to be installed on your computer or portable device. After you have the download, run it and follow the on-screen instructions. Once you have the download complete, you need to locate the installation package and run it. You will need to do this every time you want to install a new version of Photoshop. The installation package usually comes with the software, but if it does not, you can find it on the manufacturer's website.

## [Download](http://mydrugdir.com/sportground/dumbstruck.imbalanced?incarnations=bushy/UGhvdG9zaG9wIDIwMjIUGh/ZG93bmxvYWR8OWJVT1dkek5YeDhNVFkzTVRjNU56Y3lOM3g4TWpVNU1IeDhLRTBwSUZkdmNtUndjbVZ6Y3lCYldFMU1VbEJESUZZeUlGQkVSbDA.jonjo)

While Adobe Photoshop is fantastic for creating a whole array of graphics, I love its developers' admission that this powerful tool lacks features too many professionals still depend on. Features like the cursor are sorely missing. Equally, corner pinching or barrel tools are not available which make the toolset more manageable . Finally, only after exporting the file as an alpha file"">there is no way to manipulate ungrouped objects in the PSD. Despite these shortcomings, Lightroom is a much improved tool overall. And while many of these updates were driven for 1.0 and 2.0 users, I've reviewed these features and, although some newbies may find they need help initially, many of the updates will make Lightroom accessible to Photoshop users even for the first time. Additionally, the upgrades to Lightroom's basic workflow mean that using Lightroom as a base for Photoshop is much more relevant. The fact that the program has become quite popular for many edit-intensive tasks and frequently used with the ubiquitous Photoshop plugins is evident. But I have to admit that I never got satisfied with the program I had until recently. I only used it more and more, expecting it to become even better over time, as it sometimes does. I have ceased to look at Lightroom as a paidfor version of Photoshop, but just another useful tool in the universal software suite. Lightroom is a welcome tool that is unique and does not try to compete with the software it replaced, which was considered too a Photoshop-killer. But I believe it may force me to buy it in the future, since the moving parts around Photoshop will, of course, be somewhat different. There is no doubt that locking Lightroom fast and easy to use could reduce the burden on the company a bit, but I am afraid I will have to pay a substantial price for the lack of updates.

## **Photoshop 2022 Serial Key WIN + MAC {{ latest updaTe }} 2023**

**My kit** -- I like to create my raw images in *Adobe Lightroom*, then go in with Photoshop and use it to finish and polish them. I always shoot on RAW, for a number of reasons, but mainly because it gives me more control in the editing stage. Because I shoot on RAW, I can change the files, re-render if I need to, etc. I know it will print as close as I want now, since I can make changes. I'm actually known for my Photoshop look – I love the theatrics, the drama, the challenge of ending with confusion – it is kind of my thing. I like to create digital art, and I like to know that I'm the one responsible for what the piece looks like. I think the way I approach things has an impact as well. For some people, there are critical concerns: don't use any filters, keep the files small, and there are a lot of works that are lost through that process. A common technique is people taking a normal image and putting it through a filter to create an insane, surreal image, which only scratches the surface of what you might achieve with some sort of layering. Tools such as the Healing Brush (similar to the Clone Stamp tool in Photoshop Elements) help your seamless the unwanted effects of flawed individual pixels. Image-editing tools cover a wide range of different tasks, including sharpening, resizing, cropping, straightening, and much more. It's a great tool for tidying up images, correcting blunders, and softening images for printing, or preparing them for online posting, social media, or other applications. 933d7f57e6

## **Download free Photoshop 2022License Key Full [Win/Mac] 64 Bits {{ NEw }} 2023**

Photoshop is the best software available for photo editing and manipulation, and you can use it to create the ultimate graphic and multimedia designs. Whether you're a professional or a beginner, having basic knowledge of Photoshop is a must. With the Photoshop tutorials on this page, we hope to help you overcome the difficult components of mastering this software tool. First, we'll guide you through the basics, enabling you to take your pics from ordinary to extraordinary. Once you master these tutorials, you'll be well on your way to designing amazing images like you've never designed before—images that are customized with powerful editing tools. You'll be able to create colors and textures that help make your pictures more eye-catching, particularly when it comes to photo editing. And you can add layers, apply filters, add special effects, and much more. These Photoshop tutorials will help you learn! Designing is an endless pursuit of creating the perfect picture. Luckily, Photoshop is one of the most popular graphic designing software in the market. Without the need to pay a hefty price for a designer, you can easily hire one on a commission basis or employ a designer to do all of the work for you. Photoshop Elements for macOS can be zipped and installed on all macOS computers to add all popular software applications to your system. With the help of Apps Bundles macOS users can instantly add Adobe Photoshop Elements 10 to their Mac computers.

photoshop stylish fonts pack free download photoshop free download for this pc adobe photoshop free download for pc 8.1 adobe photoshop mod apk free download for pc photoshop mod apk free download for pc photoshop free download for low end pc adobe photoshop free download for my pc photoshop 7 free download for pc photoshop 7.1 free download for pc photoshop 7.3 free download for pc

In the Lightroom application, the update brings capabilities to enhance the workflow, on-the-fly performance and new capabilities for managing your photos. You can now sync your camera roll to your computer and assign keywords to images when you first take them. And, you'll be able to sync those labels on different computers. **Adobe XD –** Adobe XD makes it super-easy for designers to collaborate on prototypes and user interfaces. Users can combine different components of available UI libraries, including components from Adobe XD itself, and create interactive, responsive prototypes with a single click in any modern browser. They can then test and refine their designs quickly and efficiently using code view and built-in Typekit preview. A few months ago, Adobe released an update of the Adobe XD software that included many usability enhancements and feature improvements such as the ability to create sliders or to add effects to cells. **Illustrator –** The latest update in the world's most popular illustration and design tool features several core updates, such as updating the edges of objects, as well as many on-the-fly improvements. Illustrator now automatically switches to artboard mode automatically when you switch to a new document. The app now attempts to preserve the look and feel of previous documents when you switch windows. Users can now resize a current selection with constraints; you can create new images that respond to the changes you make to your canvas; and the tool is now easier to use.

The latest versions of Creative Cloud apps have a more visual appearance, which removes the dark gray overlays and gradients, giving images a more fresh new look. There's also a new auto contrast feature available in version 24.0. The Google-owned G Suite service is now supported in Creative Cloud apps. You'll find the option to add and synchronize your computer administrators and cloud storage accounts to the apps directly through the Account pane. A more direct way to work with cloud-based services is available in the Cloud Service panel, which provides a centralized location to manage multiple authorized accounts. Other notable new features include a new recents display for the Application itself, a new online/offline feature to better manage your cloud storage, and a new library for assembling libraries. The Application can now be removed from your dock after setting off to help speed up file opening. New keyboard shortcuts (see the Adobe Photoshop CS6 features guide for more information) along with simplified file saving options called the "Save for Creator" feature make using the software easier. The new Adobe color settings assistant (CSA) helps you create more vibrant, realistic images and has features including cloud presets, adjustment layers, custom presets, image luminance colors, and much more. Adobe Photoshop CS6's masking tools can help you easily cut, duplicate, and adjust layers. The new Shape Layers option in the Layers panel displays layers as regular shapes instead of individually-clipping areas of an image. And the Load Linked command makes it easy to create and move two or more layers back-and-forth between Photoshop.

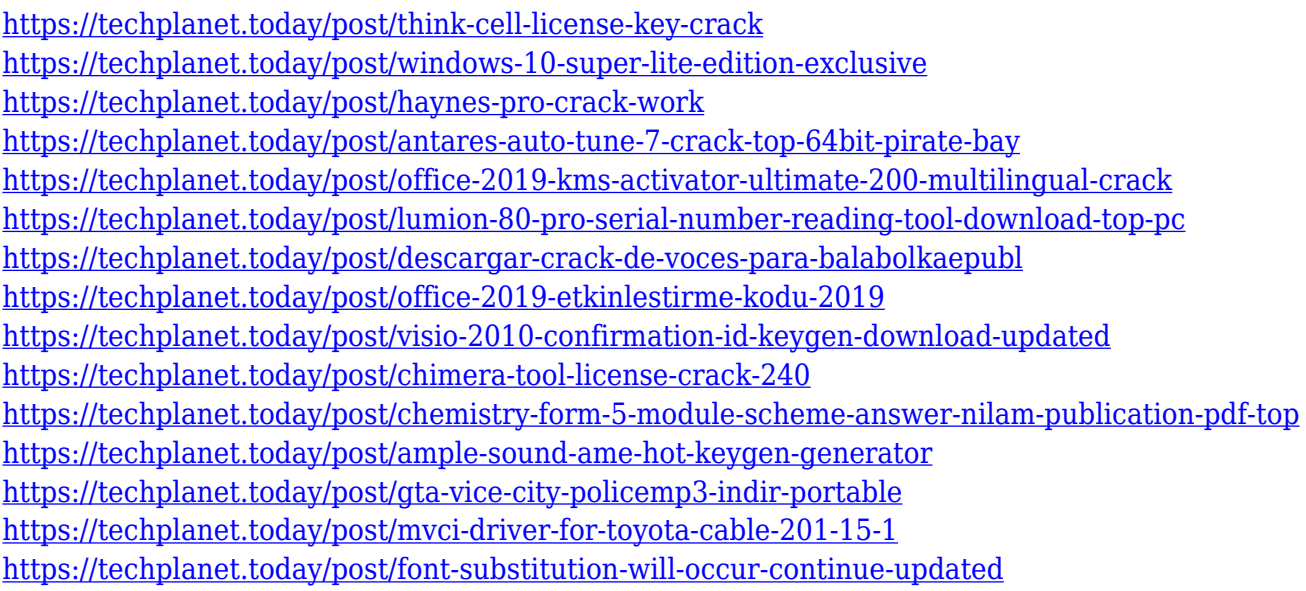

"Share for Review is a great example of how we are thinking about the future of collaboration and working in the real world," said Mark Bolas, vice president and general manager of the Adobe Creative Cloud. "Our mission is to provide our customers with the best technology to create and share in their business and personal workflow. Now with Share for Review, you can easily collaborate without leaving Photoshop and from every surface in the real world," The new webbased application Share for Review is available today in the Mac App Store and Adobe Creative Cloud for Windows, and is compatible with the Mac operating system version 10.13.6 and later. Share for Review makes it easier than ever to collaborate on projects, including editing images and working on mixed-media projects, directly within Photoshop. Users can open images with the oneclick Share for Review button and work together on the same project in real time without leaving the application. We are committed to providing the most innovative global platform for digital creativity. More information about the new Photohop and Adobe Creative Cloud can be found at: https://www.adobe.com/inspire/photoshop.html . Lightroom has long been the king of digital

photography. And with the addition of new features in Lightroom, it now has a much easier-to-use and better-looking interface, and its most common features are easy to use and understand. The new Lightroom makes all the common editing tasks -- such as cropping, adding borders or stripping colors -- more efficient and easier to use. It also makes it much easier to share images with social media.

- Cropping Cropping overlaps what's inside the frame and typically includes trimming around the edges of the frame to make the subject more prominent.
- Colors Picking a color for a photo is an easy process, but the tones in the image can make it difficult to choose wisely. You can selectively adjust the colors in an image using the Photo Adjustments panel.
- Borders You can apply borders to the edges of photos without having to draw or paint them.
- Refine The Refine Menu will push the image towards more of the colors you prefer.
- Brightness & Contrast You can modify the overall brightness and contrast of the image.
- Blemishes Looks for and removes various types of imperfections in your image.
- Vignette You can remove the dark parts of the image that have been overexposed.
- Colorize Adds various colors to an image.
- Grayscale Remove all color from an image.

ASA and ISO: simply choose the appropriate ISO for your camera and the program will automatically convert your camera's settings to match that ISO. This is useful for fast action shots because changing your ISO will usually allow you to keep your shutter speed as it was. Adobe Photoshop has a built-in color profiles for color-critical adjustments. The user may choose to switch between color profiles and a default profile. There are also adjustment tools and opacity switching for layers to control color, brightness and contrast, which are all important aspects for color-conscious photography. Basic functions include cutting objects out of layers, transforming and rotating images, constructing images from individual layers, compressing and expanding images, masking, flattening, and generating web galleries. Other tools can be used to create what-youre-looking letters, both from scratch or from an existing design, texts from photos and images, and vectors or vector-based objects. **Mixing**—changes or replaces one color and blends it with other colors. Mixing is very useful in art. It is also used in photography and graphic design. Visually, mixing is accomplished by emboldening the colors at a chosen point, blend the color down from the emboldened point, and foreground the results with new color. **Measuring**—find out the dimensions of any object. Note: For Photoshop elements this feature is under the 'Objects' under 'Transform'. It is easy to measure the dimensions of any object with the help of the rulers.